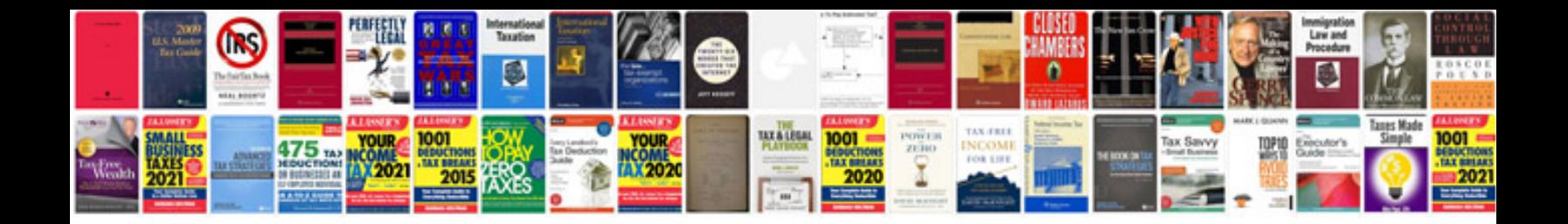

**Cctv training manual**

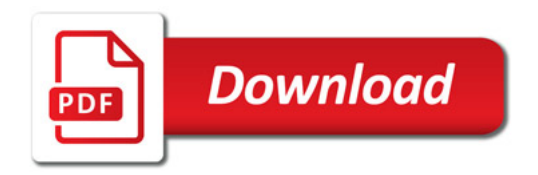

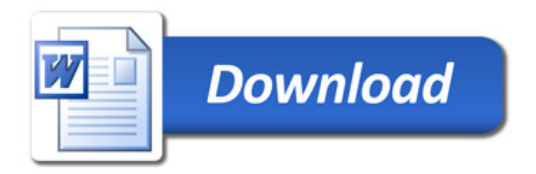